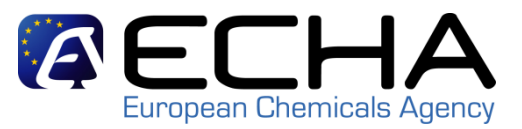

# **REACH-IT / IUCLID StakeholderWEBINAR**

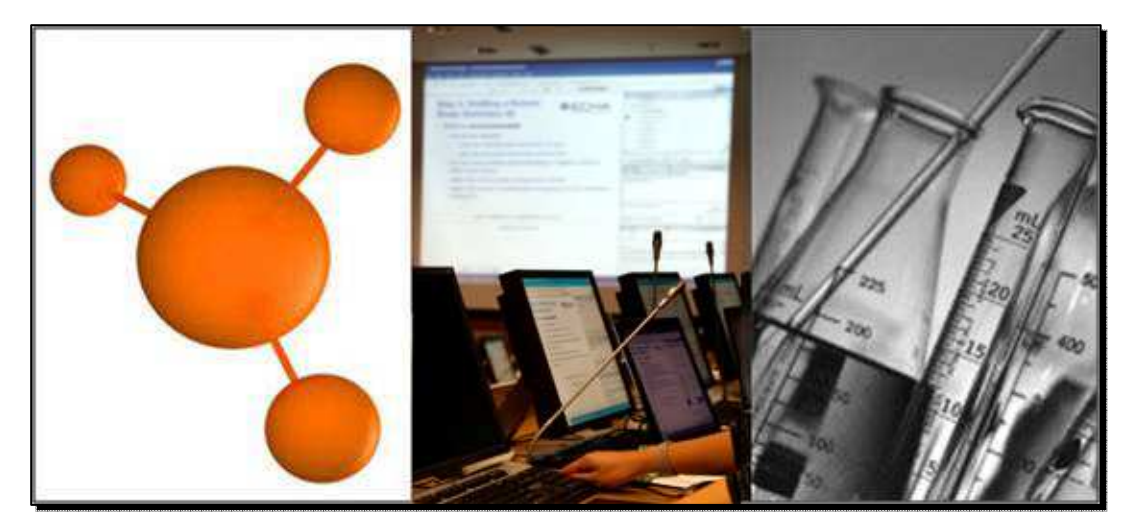

**21 June, 2010**11:00 - 13:00 Helsinki Time

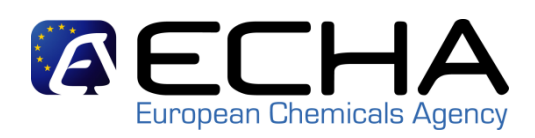

## **Overview of Webinars 2009/2010**

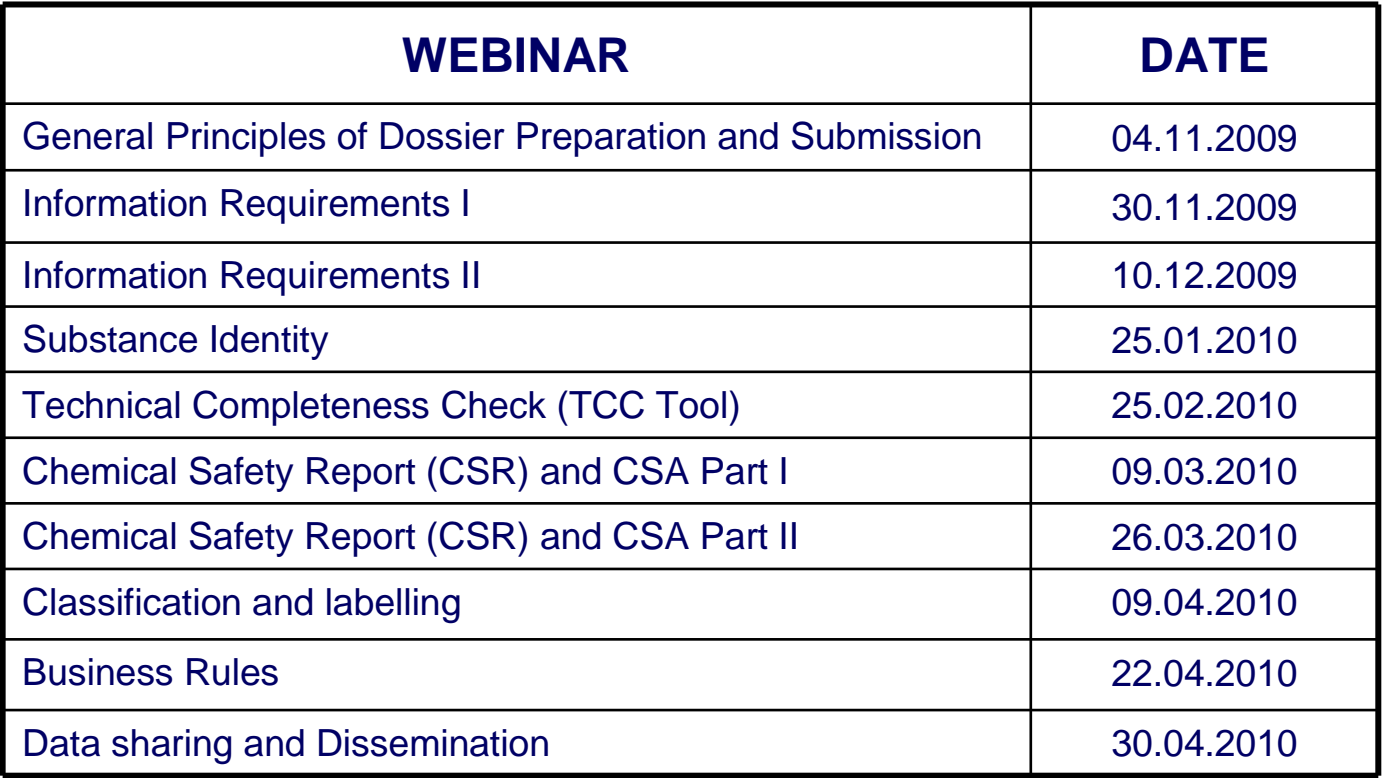

**Audio broadcast**

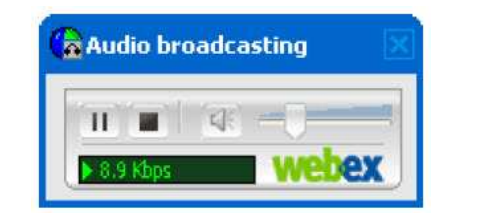

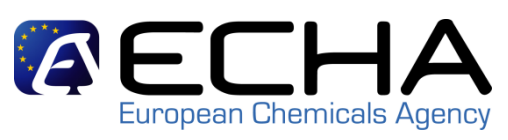

- Audio for each event will be available directly through the Event Centre tool.
- As attendees join the event, they will be connected to the audio broadcast. The Audio Broadcasting panel, where attendees can control audio volume, opens automatically.
- $\bullet$ Make sure the sounds are enabled on your computer
- Turn on your computer speakers or plug in a headset

## **Key points to consider**

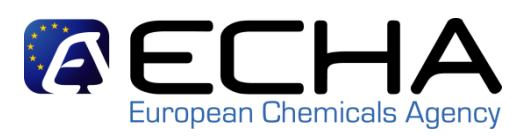

- If you experience problems with the audio broadcast, **you can connect to the teleconference** via phone: Close the Audio Broadcast dialog box on your screen. At the bottom of the right column in the Participant box, click the  $\sqrt{a}$  Request button to request the teleconferencing dial-in information.
- If you are having trouble with either option, please submit your need for assistance in the Q&A panel.
- Two way audio is disabled so you will not be able to verbally communicate with the participants, presenters or panelists during the event.
- Communication with panelists happens through the questions and answers feature

## **Interaction in the webinar**

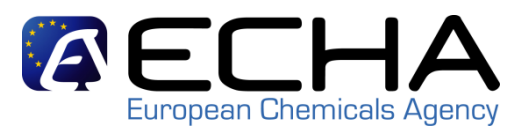

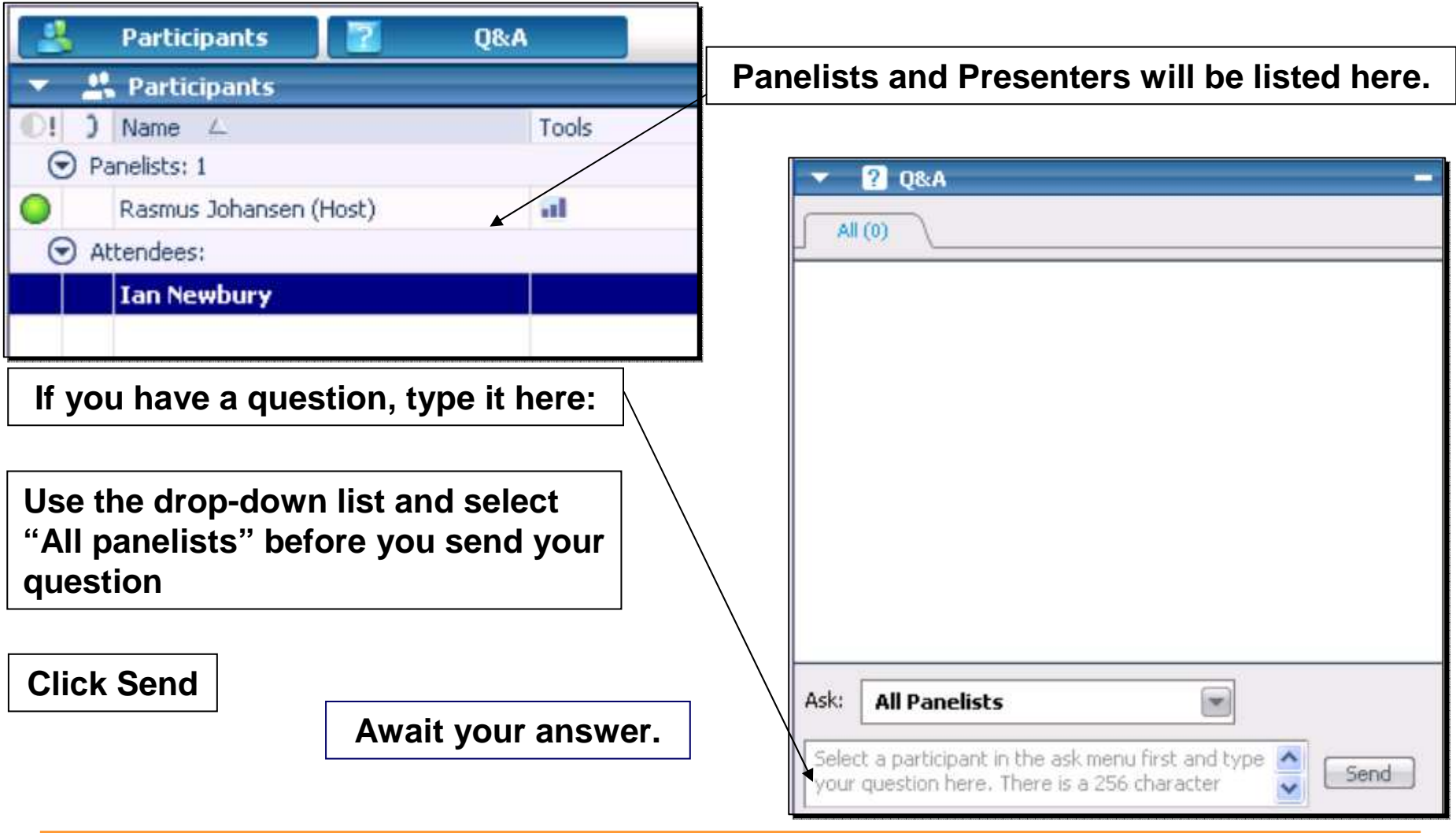

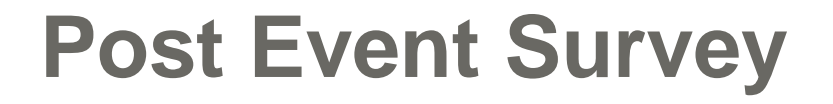

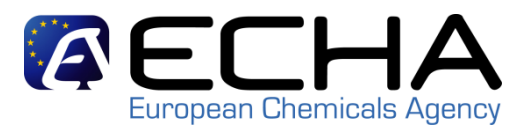

- Once the event has ended, you will be directed to a post event survey page
- Your feedback is important to us
- So please take the time to fill out the survey

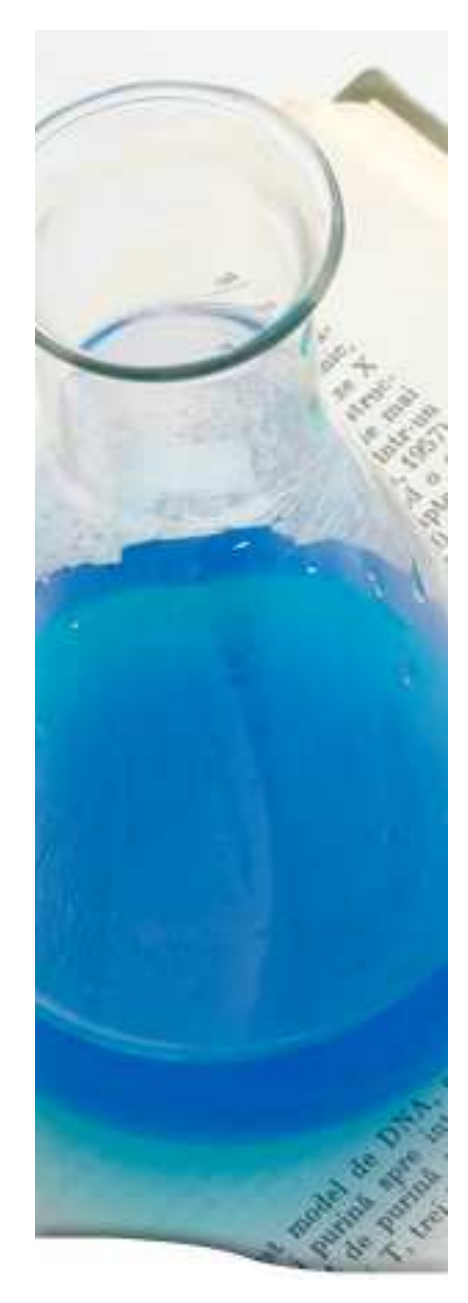

# **Webinar program**

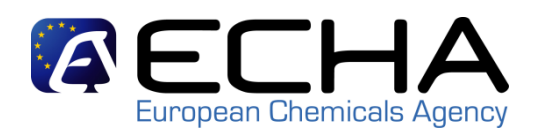

### **11:00 – 11:05 INTRODUCTION**

Speaker: Tobias Eckstein

- Overview of Webinars
- Practical information for participants on the webinar platform
- Content of this Webinar

#### **11:05 – 11:25 REACH-IT**

Speakers: Tommy Hägg, James Okoro

- Status update and readiness for deadlines
- External Collaboration

### **11:25 – 11:45 IUCLID 5**

Speaker: Francois Le Goff

- IUCLID 5 recap
- IUCLID 5.2 & next steps

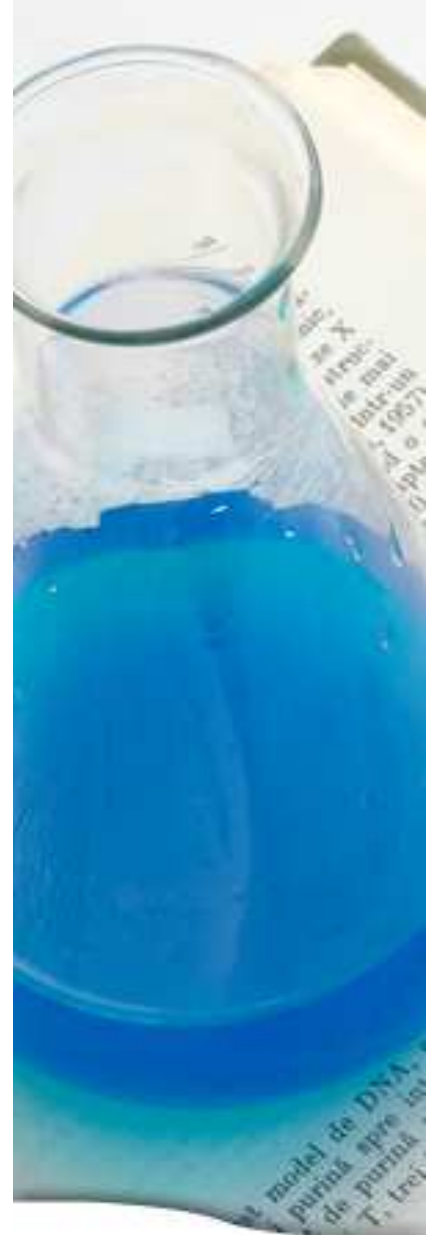

# **Webinar program**

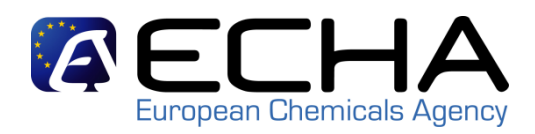

#### **11:45 – 12:05 MSCA & CLP: Which functionalities in REACH-IT?**

Speaker: Sandrine Lefèvre-Brévart

- Challenges
- What notifiers can do
- What MSCAs can do

**12:05 – 12:20 BREAK (15 MINUTES)**

**12:20 – 12:50 QUESTIONS & ANSWERS**

**12:50 – 12:55 CONCLUSIONS**Speaker: Christel Musset